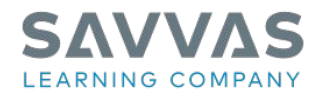

## **Savvas Realize® Helpful Links**

Click a link below to learn more

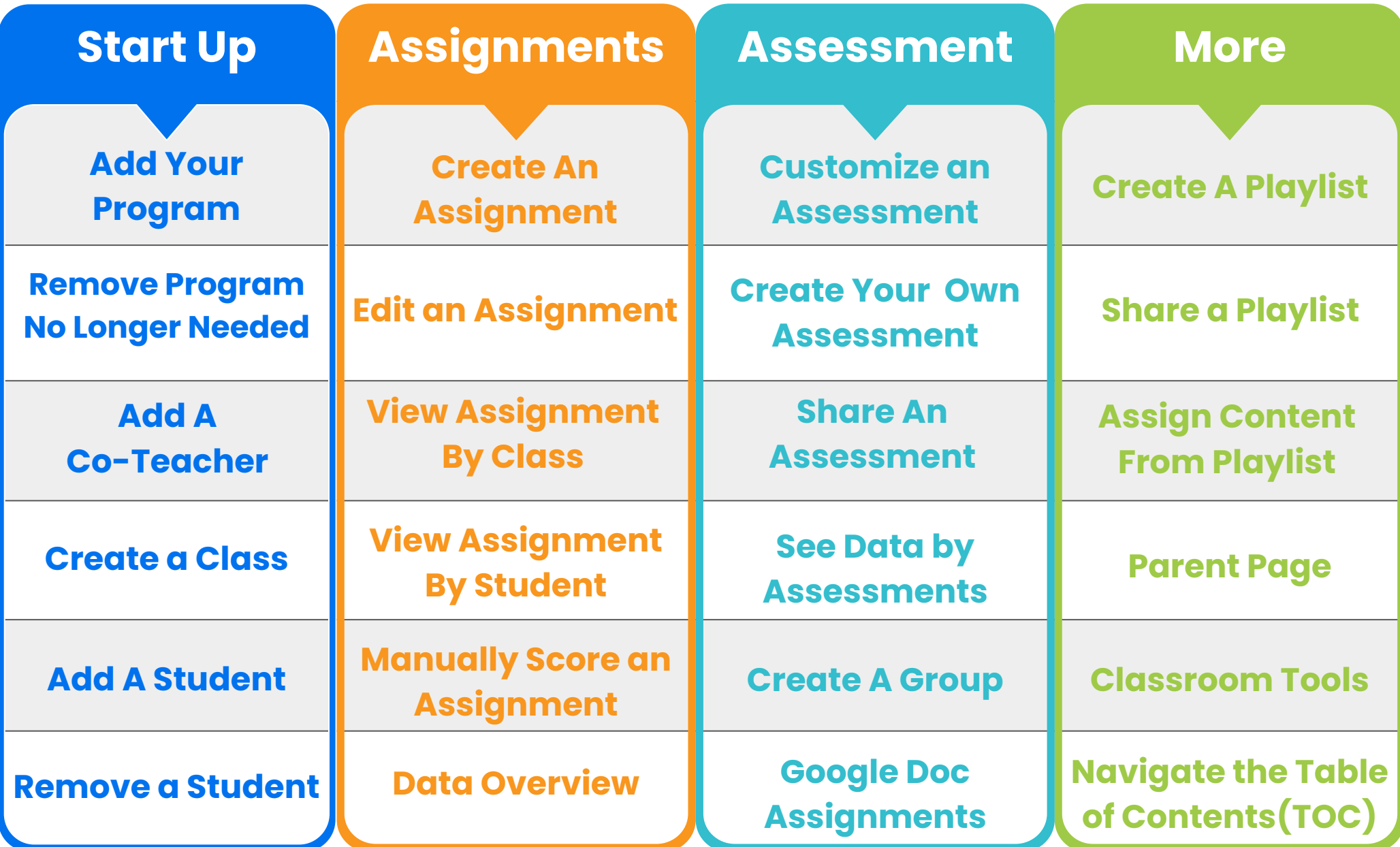